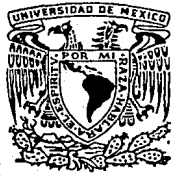

# UNIVERSIDAD NACIONAL AUTONOMA DE MEXICO

FACULTAD DE INGENIERIA

# **DISEÑO DE COLUMNAS DE CONCRETO REFORZADAS POR MEDIO DE PROGRAMAS DE COMPUTADORAS**

T E S I S QUE PARA OBTENER EL TITULO DE INGENIERO CIVIL PRE 5 EN TA RAFAEL MARIA DEL PASO MORON

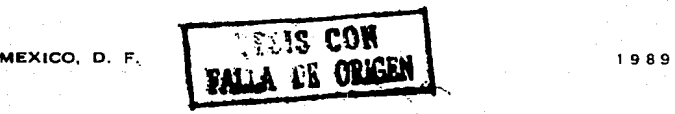

 $29/32$ 

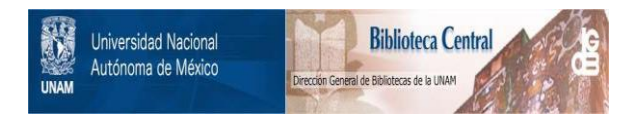

# **UNAM – Dirección General de Bibliotecas Tesis Digitales Restricciones de uso**

# **DERECHOS RESERVADOS © PROHIBIDA SU REPRODUCCIÓN TOTAL O PARCIAL**

Todo el material contenido en esta tesis está protegido por la Ley Federal del Derecho de Autor (LFDA) de los Estados Unidos Mexicanos (México).

El uso de imágenes, fragmentos de videos, y demás material que sea objeto de protección de los derechos de autor, será exclusivamente para fines educativos e informativos y deberá citar la fuente donde la obtuvo mencionando el autor o autores. Cualquier uso distinto como el lucro, reproducción, edición o modificación, será perseguido y sancionado por el respectivo titular de los Derechos de Autor.

# INDICE

1 Introducción

1.1 La computadora como herramienta<br>1.2 Columnas de concreto reforzado

2 Ob jetivos

3 Fundamentos para el calculo

3.1 De las columnas<br>3.2 Del Concreto<br>3.3 Del Acero

3.1 De las columnas<br>3.2 Del Concreto<br>3.3 Del Acero<br>3.4 Los diagramas de interacción<br>3.5 Factores de longitud efectiva

### *4* Desarrollo de los programas

4.1 Diagramas de interacción<br>4.2 Factores de longitud efectiva

*5* Programas en lenguaje basic

5.1 Diagrama de interacción<br>5.2 Factores de longitud efectiva

6 Ejemplos

6.1 Columna cuadrada<br>6.2 Columna cuadrada aligerada<br>6.3 Columna cectangular<br>6.4 Columna en T<sup>ra</sup><br>6.5 Columna triangular<br>6.5 Columna Compuesta<br>6.7 Columna Compuesta

*7* Conclusiones

# 1 INTRODUCCION

### 1.1 La computadora como herramienta

La computadora desde sus inicios una de sus princi· pales aplicaciones fue la Ingeniería. Las primeras aplica· ciones fueron la resolución de operaciones matemáticas muy sencíllas, lo cual abrió un nuevo horizonte para la Ingeniería, uno de los límítantes era el lenguaje muy complicado de los procesadores de las computadoras, por temáticas comunes a dicho lenguaje, por lo que nacieron<br>lenguajes como el FORTRAM cuyo nombre se refiere a la traducción de formulas. Con estos lenguajes se facili-<br>tó mucho las operaciones matemáticas simples, de mane-<br>ra que se empezaron a generar una serie de procedimien-<br>tos de resolución de diversas teorías para resolucio mutaciones de procesos cuya resolución era muy comple· ja o tediosa.

En la década actual el progreso de las computado· ras no solo las ha hecho mas veloces y de mayor capa· cidad, sino que también mas accesibles al Ingeniero, lo nicar y normalizar procedimientos de uso diario para el<br>Ingeniero, lo que repercute en un ahorro sustancial de trabajo y una alta confiabilidad en los resultados.

### 1.2 Columnas de concreto reforzado

Las columnas son miembros estructurales sujetos principalmente a carga axial, siendo también de impor· tancia los momentos que proceden de la carga directa o<br>de rotaciones en sus extremos.

En las columnas de concreto reforzado es muy ím · portante el calculo de los esruerzos del concreto y del

acero. Por medio de experimentos se encontró que los esfuerzos en .el acero en la realidad son mayores a los que se calculan si se considera a los materiales totalmen· te elásticos, debido principalmente al flujo plástico del concreto que se pudiera denominar como punto de fluencia de la columna, no se presenta como en la vigas en las cuales fluye primero el acero o el concreto, sino que en las columnas la fluencia de los dos es casi simultanea, ya que si al incrementar la carga el acero alcanzara primero su limite elástico las deformaciones incrementan los esfuerzos del concreto a su resistencia última, o si por el tes que el acero llege a su limite elástico tendría tal de-<br>formaciones que obliga al acero a aumentar rápidamente su esfuerzo. También se determino que lo que se puede denominar como punto de fluencia se alcanza con un es· fuerzo del 85% del determinado en una probeta estandar mas la resistencia en el punto de fluencia del acero.

La deflexíones en las columnas pueden ser muy ím· portantes y aumentan al incrementarse su longitud, por nas cortas y las largas, definiendose como columna cor·<br>ta aquella cuyas deflexiones laterales no son importantes *y* se pueden despreciar *y* lo contrario para las largas.

# **20BJETIVOS**

El objetivo de este trabajo es mostrar procedimien · to de calculo que nos permitan ayudas para el diseño de columnas de concreto reforzadas sujetas a flexocompre· sión biaxial, para lo cual se presentan los diagramas de interacción para cualquier columna cuya sección transver· sal este formada por círculos, triángulos rectángulos y/o rectángulos, y los diagramas de longitud efectiva de co· lumnas, ademas de el programa en basic para aplicado· nes practicas de este trabajo.

# **3 Fundamentos para el calculo**

### **3.1 De las columnas**

El calculo del diagrama de interacción de la colum· na se determina en base a la resistencia de su sección transversal, de manera que se consideran deformaciones planas a lo largo de la sección de la columna como se muestra en la figura.

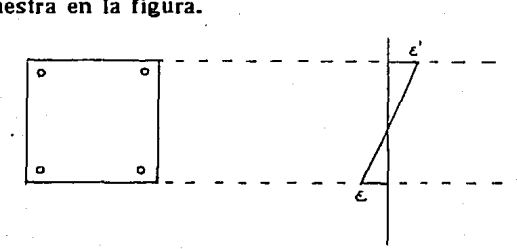

### **U Del Concreto**

Para el calculo de la fuerza a compresión resisten· te del concreto consideramos un bloque de esfuerzos de profundidad a por el espesor por el esfuerzo f"c, la re· sístencia a tensión se desprecia.

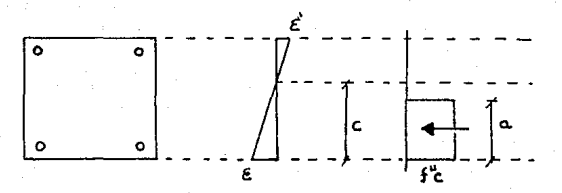

# 3.3 Del Acero

El acero a compresión y a tensión se considera en base a su modulo de elasticidad teniendo como limite el esfuerzo de fluencia. Como se muestra en los diagramas.

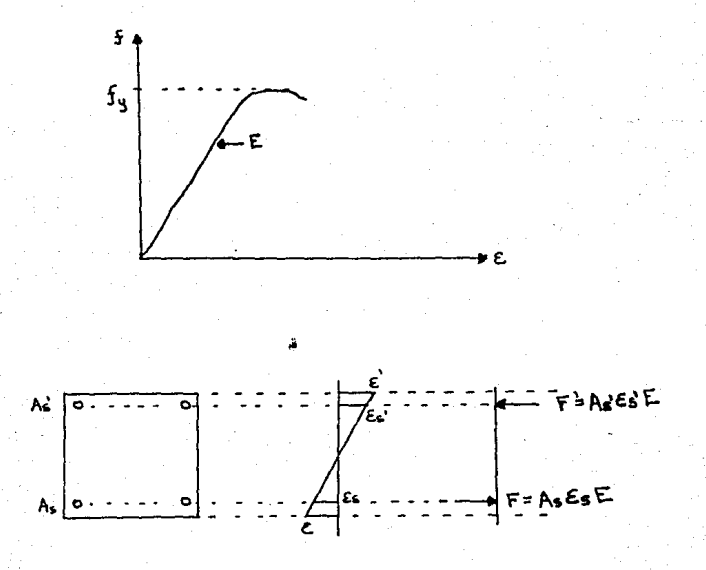

Los diagramas de interacción para las columnas son las representaciones gráficas de la relación de ta carga axial y del momento máximo resistente de una columna.

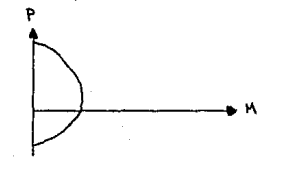

Para el concreto reforzado se pueden también repre· sentar con diferentes proporciones de refuerzo, usual· mente se representa por diferentes cuantias de acero, se· gún se muestra en el diagrama.

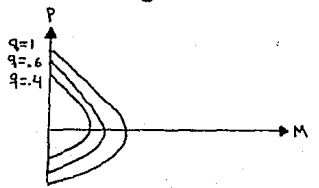

Estos diagramas también pueden ser utilizados en tercera dimensión de manera que la representación típica en tercera dimensión es ta siguiente :

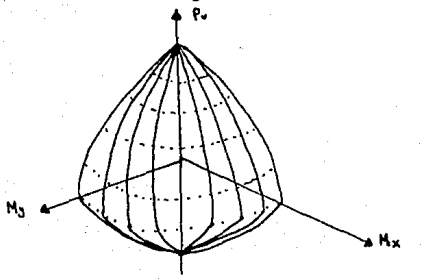

### **3.5 Factores de longitud efectiva**

Para determinar los factores de longitud efectiva ne- cesitamos de métodos numéricos iterativos ya que las formulas para ellos son muy complejas, dichas formulas presentan problemas por manejar un rango de valores muy corto y tener elementos con pendientes muy gran· des, para evitar problemas de resultados erróneos causa· dos por manejar operaciones con valores muy grandes o pequeños que nos puedan crear incertidumbres, separa - mos las formulas de las siguiente manera :

### para marcos no contraventeados

 $(\varphi_{\sf A}\cdot \varphi_{\sf B}\cdot \underline{\mathfrak{P}^{\mathcal{X}}_{\sf A}} - 36)$  / ( $\left(\circ\cdot(\varphi_{\sf A}+\varphi_{\sf B})\right)$  $-$  T I  $(KXTANC_K^{\underline{w}})=0$ 

### para marcos contraventeados

 $\phi_{\mathbf{A}} \cdot \phi_{\mathbf{B}} \cdot \frac{\pi^2}{\kappa^2} \cdot \frac{1}{4}$  $+(q,4q_0)\cdot\frac{1}{2} (1-\pi/(K\cdot TM)(\frac{m}{K}))$ +  $2\frac{K}{P}$  · TAN  $\left(\frac{\pi}{2K}\right)$ .  $+(-1) = 0$ 

# **4 Desarrollo de los programas 4.1 Diagramas de interacción**

Para determinar los diagramas de interacción nece· sitaremos un método para el calculo de las diversas geo· metrías de la sección de la columna, de los bloques de esfuerzo del concreto *y* de las deformaciones a lo largo de la sección.

Como convención consideraremos las siguientes fi· guras geométricas para formar la sección de la columna

Circulo el cual puede ser positivo o negativo, pa· ra permitir secciones huecas.

Rectángulos

Triangulo rectángulo

Estos últimos los consideraremos en cuatro tipos, dependiendo de la posición del ángulo recto conforme a sus vértices.

Las coordenadas para considerar la sección deberán estar en el cuadrante de las X, Y positivas.

El extremo de la sección con ordenada al origen me· nor se considera a compresión, de manera que el eje neu· tro siempre sera superior.

El eje neutro se representara con una linea, con pen· diente variable para cada diagrama.

En el caso de los triángulos o rectángulos, sus lados que convergen en un ángulo recto deberán ser paralelos a los ejes X o Y.

Cada núcleo de acero deberá tener un porcentaje del área total del acero, *y* se representara en un punto deter· minado.

# Diagrama de Bloque del Programa

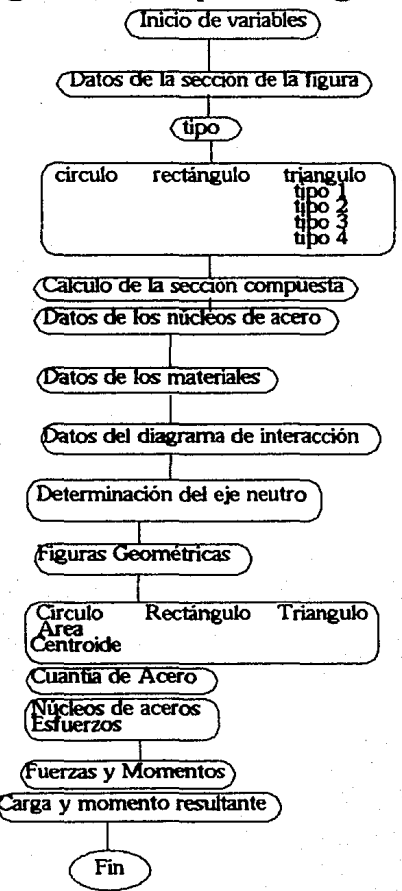

### 4.2 Factores de longitud efectiva

Para los valores de longitud efectiva utilizaremos un método numérico de iteraciones con factores de corree· ción con valor independiente al resultado de la iteración, utilizaremos para el valor un factor del resultado de la iteración y los valores limites, de manera que no nos sal· gamos del campo de los valores permisibles para cada una de las formulas.

Para estudiar el método numérico separaremos los elementos de las formulas para estudiar su comportamiento y los graficaremos.

Al graficarlos encontramos que las fórmulas tienen tres tipos de comportamientos

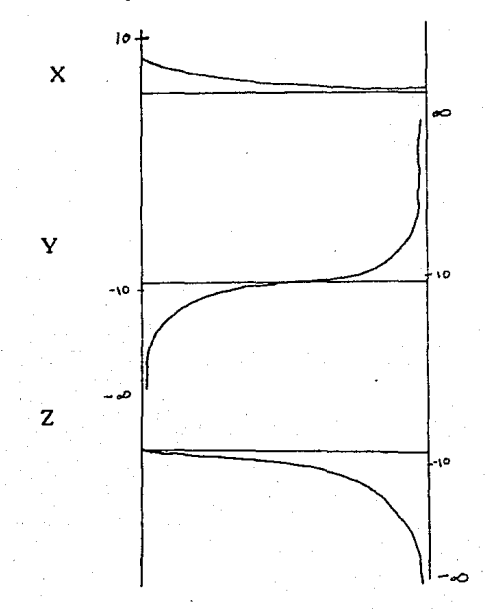

Las gráficas Y y Z nos muestran como cerca de<br>los límites tienen un comportamiento muy difícil por su alta pendiente, esto nos obliga a tener métodos de corrección con valores totalmente independientes a la diferencia de la aplicación del valor de la iteración anterior con la siguiente. Pero si podemos determinar que el re-<br>sultado de la iteración nos guía con su signo si la corre-<br>ción a aplicar es en un sentido u otro. También nos obli-<br>ga a tener una mantisa muy grande para podernos a gar a los valores límites. El número de las cifras significativas serán las que nos permitan lograr valores cerca de los limites.

## **Diagrama de bloques**

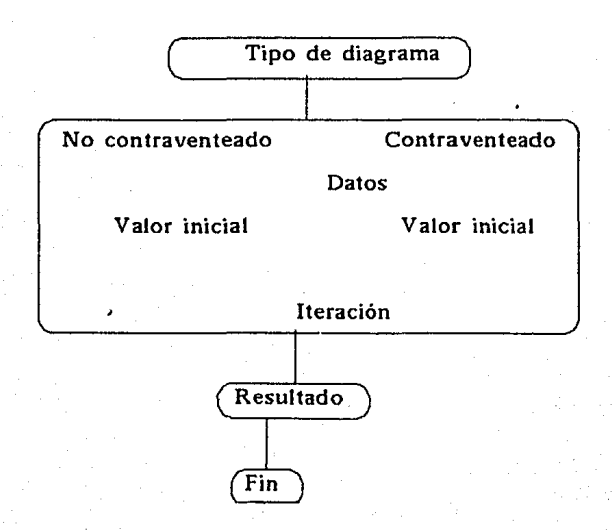

**5 Programas en lenguaje basic** 

**5.1 Diagrama de Interacción** 

**Inicio de variables** 

10 DIM CX#(100),CY#(100),A#(100),T%(100),MX#(100),MY#( 100).NX#(100).NY#(100).IX#(100).IY#(100).AA#(10 O).AX#(100),AY#(100),FY#(100) 20 001=1^-95:EE1=1^95:FCl=1:PI#=3.141592653517#

**Datos de la sección de la f lgura** 

100 REM DATOS DE LA GEOMETRIA DE LA SECCION **104 INPUT "I de tiguras";Ll**  110 FOR M=l TO Ll

Tipo

120 INPUT "tipo 1 circulo 2 rectángulo 3 **triéngulo** ";T~CM> 130 ON T%1Ml GOTO 200,300,400

Circula

```
200 REM circula
204 INPUT " Centro x.z=";CX#(M),CY#(M)
208 INPUT " Radio=":L2#
212 AB(M)=L2#^2*PI#
214 INPUT "pon S si el area es negativa"; Al$
218 IF A1$="S" THEN A#(M)=-A#(M)
222 MX#(M)=CX#(M)+L2#
226 MY#(M)=CY#(M)+1.2#
230 NY#(M)=CY#(M)-1.2#
234 NX#(M)=CX#(M)-L2#
238 IX#(M)=L2#^4/4#
242 IY#(M)=IX#(M)
246 GOTO 490
```
Rectángulo

```
300 REM RECTANGULO
304 INPUT " LADO SUPERIOR EN X":L2#
306 INPUT " LADO INFERIOR EN X"; L3#
312 INPUT " LADO SUPERIOR EN Y":L4#
316 INPUT " LADO INFERIOR EN Y":L5#
320 \text{ A}#(M)=(L2#-L3#)#(L4#-L5#)
324 CX#(M)=1.2#+(1.3#-1.2#)/2#
328 CY#(M)=1.5#+(1.4#-1.5#)/2#
332 1Y#(M)=(1.2#-1.3#) #(1.4#-1.5#)^3/12
336 IY#(M)=(L4#-L5#)*(L2#-L3#)^3/12
340 MX#(M)=L2#
344 MY#(M)=L4#
348 NX#(M)=L3#
352 NY#(M)=L5#
360 GOTO 490
```
Página

#### Triángulo

```
400 REM TRIANGULO
404 INPUT " ANGULO RECTO X=":L2#
406 INPUT " ANGULO RECTO Y="iL3#
412 PRINT "VERTICE X=":L2#:" Y="::INPUT L4#
416 PRINT "VERTICE Y=":L3#:" X="::INPUT L5#
420 AB(M)=ABS((L2#-L5#)*(L3#-L4#)/2)
424 CX#(M)=L2#+(L5#-L2#)/3#
428 CY#(M)=L3#+(L4#-L3#)/3#
432 MX#(M)=L2#: IF L2#<L5# THEN T%(M)=T%(M)+1
436 MY#(M)=L3#:IF L3#<L4# THEN T%(M)=T%(M)+2
440 NX#(M)=L5#
444 NY#(M)=L4#
446 IX#(M)=(ABS(MX#(M)-NX#(M)))*ABS((MY#(M)-
NY#(M)))^3/36
450 IY#(M)=(ABS(MY#(M)-NY#(M)))*ABS((MX#(M)-
NX#(M)))^3/36
490 NEXT M
```
#### Cálculo de la sección compuesta

500 REM CALCULO GEOMETRIA DE LA SECCION 504 L2#=0#:L3#=L2#:AT#=L2# 510 FOR M=1 TO L1 514 AT#=AT#+A#(M) 518 1.2#=1.2#+A#(M)#CX#(M) 522 1.3#=1.3#+A#(M) #CY#(M) 526 NEXT M 530  $CX#=L2#/AT# : CY#=L3#/AT# : NY#=MY# (1) : NY#=MX(1)$ 540 FOR M=1 TO L1  $544$   $1$ X#= $1$ X#+ $1$ X#(M)+A#(M)\*ABS((CY#(M)-CY#)^2)  $548.1Y#=IY#+IY#(M)+A*(M)*ABS((CX*(M)-CX*))-2)$ 552 IF MX#(M)>MX# THEN MX=MX#(M) 556 IF MY#(M)>MY# THEN MY=MY#(M) 560 IF NY#(M)<NY# THEN NY=NY#(M)

564 IF NX#(M)<NX# THEN NX=NX#(M) 566 NEXT M

**Datos de los núcleos de acero** 

600 REM DATOS DE LOS NUCLEOS DE ACERO 604 L7=01:AC•L7 608 INPUT " NUMERO DE NUCLEOS DE ACER0"1L7 612 FOR H=i TO L7 614 INPUT "X=":AX#(M) 616 INPUT  $''Y = '' : AY$ # $(M)$ 620 INPUT " % DEL AREA TOTAL DE ACERO": AA#(M) 624 AC#=AC#+AA#CMY 626 NEXT M

#### **Datos de lo materiales**

700 REM DATOS SOBRE LOS MATERIALES 702 INPUT "Ec=":EC#: IF EC#=0 THEN EC#=.003# 704 INPUT "Ey=":EY#: IF EY#=0 THEN EY#=.002# 706 INPUT "Ps=":PS#:IF PS#=0 THEN PS#=.002# **710 INPUT "desde q=";Qt 720 INPUT "hasta q=";Q2**  730 Ql=Q1•10:Q2=Q2•10

**Datos del diagrama de interacción** 

```
800 REM DATOS DEL DIAGRAMA
802 INPUT "PENDIENTE DEL DIAGRAMA (de -1 a
99999)": PM#
803 IF PMW<-1 THEN CLS:END
804 BP#=PM#*XC#-YC#:B1#=BP#:B2#=BP#
810 FOR M=1 TO L1
812 IF T%(M)=1 THEN GOSUB 5000
814 IF T%(M)=2 THEN GOSUB 5100
816 IF T%(M)<7 AND T%(M)>2 THEN GOSUB 5200
818 IF BM#>B1# THEN B1#=BM#
820 IF BN#<B2# THEN B2#=BN#
824 NEXT M
828 DR#=R1#-82#:RG#=R1#:R7#=B2#:B8#=B1#
830 FOR M=1 TO L7
832 FY#(M)=1/PS#
834 B1#=-PM#*AX*(M)+AY#(M)
836 IF B8#>B1# THEN B8#=B1#
840 NEXT M
```
Determinación del eje neutro

842 CB#=CY#-PM#\*CX# 844 READ IC# 848 AP#=0#:MP#=AP# 850 IF IC#>100 THEN 4900 852 BB#=IC#\*DB#+B7# 854 B5#=.8\*IC#\*DB#+B7# 856 BE#=B6#-B8#

Figuras Geométricas

#### 900 FOR M=1 TO L1

#### 904 ON TX(M) GOTO 1000.1100.1200 1220.1240.1260

 $C$ freulo

1000 REM eleculo 1002 GOSUB 5300 1004 X6#=CX#(M):Y6#=CY#(M):GOSUR 5000  $1006$  IF RMAC=R5# THEN  $1290$ 1008 IF BN#5=BS# THEN 1300 1010 T#=(B5#-BC#)\*COS(ATN(-PM#)): IF T#<0 THEN T#=R#+T# ELSE T#=R#-T# 1014 F3#=0:1F B5#>BC# THEN F3#=1 1016 X6#=CX#(M):Y6#=CY#(M):GOSUB 5400 1018 G#=ATN(T#/SOR(R##R#-T##T#)) 1020 A8#=R#\*R#\*(G#-SIN(G#)\*COS(G#))\*-SGN (F3#- $51:IF$  AR#=0 THEN YR#=0 :GOTO 1024 1022 VAB=RB^3#2#(SIN(GB))^3/ARS(ARB)/3+VAB=VAB#SGN(F  $30 - .51 + D0$ 1024 A9#=R#\*R#\*PI#\*F3# 1026 Y9#=D# 1028 MP#=MP#-(A9##Y9#+A8##Y8#)#FC##SGN(A#(M)) 1030 AP#=AP#+(A8#+A9#) \*FC#\*SGN(A#(M)) 1032 GOTO 1300

#### Rectangulo

#### 1100 REM RECTANGULO

Pagina  $-18$ 

```
1102 GOSUB 5100
1107 IF RM#Z=R5# THEN 1290
1108 IF BN#>=B5# THEN 1300
1110 X1#=NX#(M);Y1#=PM#*X1#+B5#:IF Y1#<=MY#(M)
AND Y1#>=NY#(M) THEN 1116
1112 Y1#=NY#(M)
1113 Y1#=NY#(M):X1#=(Y1#-B5#)/PM#:IF
X1#<=MX#(M) AND X1#>=NX#(M) THEN 1116
1114 YIN=MYN(M):X1#=(Y1N-B5N)/PM#:IF
X1B<=MX#(M) AND X1#>=NX#(M) THEN 1116
1115 STOP
1116 X2#=MX#(M)
1118 Y2#=PM#*X2#+B5#:IF Y2#<=MY#(M) AND
Y2#>=NY#(M) THEN 1123
1120 Y2#=MY#(M):X2#=(Y2#-B5#)/PM#:IF
X2*<=MX*(M) AND X2*>=NX*(M) THEN 1123
1121 Y2#=NY#(M):X2#=(Y2#-B5#)/PM#:IF
X2B<=MX#(M) AND X2B>=NXB(M) THEN 1123
1122 STOP
1123 IF PM#<0 THEN 1138
1124 AI#=(Y10-NY*(M))*(MX*(M)-X14)1126 Y6#=NY#(M)+.5*(Y1#-
NY#(M)):X6#=CX#(M):GOSUB 5402:D1#=D#
1128 A2#=(MX#(M)-X2#)*(Y2#-Y1#)
1130 X6#=X2#+.5*(MX#(M)-X2#):Y6#=Y1#+.5*(Y2#-
Y1#):GOSUB 5402:D2#=D#
1132 A3#=.5*(X2#-X1#)*(Y2#-Y1#)
1134 X6#=X2#-(X2#-X1#)/3:Y6#=Y1#+(Y2#-
Yi#)/3:GOSUB 5402:D3#=D#
1136 GOTO 1150
1138 A1#=(Y2#-NY#(M))*(MX#(M)-NX#(M))
1140 Y6#=NY#(M)+.5*(Y2#-
NY#(M)):X6#=CX#(M):GOSUB 5402:D1#=D#
1142 A2*=(X1*-NX*(M))*(Y1*-YZ*)1144. X6#=NX#(M)+.5*(X1#-NX#(M)):Y6#=Y2#+.5*(Y1#-Y2#):GOSUB 5402:D2#=D#
1146 A3\% = .5*(X2\% - X1\%) * (Y1\% - Y2\%)1148 X6#=X1#+(X2#-X1#)/3:Y6#=Y2#+(Y1#-
Y2#)/3:GOSUB 5402:D3#=D#
1150 AP#=AP#+(A1#+A2#+A3#)*FC#
1152 MP#=MP#+(A1#*D1#+A2#*D2#+A3#*D3#)*FC#
1154 GOTO 1300
```
 $Pázina - 19$ 

#### Triángulos

```
1200 REM triangulos
1201 GOSUB 5200:IF BM#<=B5# THEN 1290
1202 IF BN#>=BB# THEN 1300
1204 M=-(MY#(M)-NY#(M))/(MX#(M)-
NX#(M)): B#=NY#(M)-M#*MX#(M): IF PM#<>M# THEN
X1B = (B1 - B5A) / (M8 - PMB) FLSE X1B = -11205 YIB=MBEXIB+RS.IF (XIB<NXB(M) OR
X10>MX0(M)) OR (Y10<NY0(M) OR Y10>MY0(M)) THEN
ViamWa(M)+Yie=(Via-R5A)/PM#
1206 Y2#=MY#(M)+Y2#=PM##Y2#+B5#+IF Y2#<=MY#(M)
AND Y2#>=NY#(M) THEN 1209
1207 Y2#=MY#(M):IF PM#<>0 THEN X2#=(Y2#-
B5#)/PM#:IF X2#<=MX#(M) AND X2#>=NX#(M) THEN
1209
1208 STOP
1209 IF PM#<0 THEN 1214
1210 D1X#=X2#-X1#:D1Y#=Y2#-
Y1#:A1#=D1X#*D1Y#/2:D1X#=X2#-
D1X*/3:D1Y#=Y1#+D1Y*/31211 D2X#=MX#(M)-X2#+D2Y#=MY#(M)-
Y!#:A2#=D2X#*D2Y#:D2X#=X2#+D2X#/2:D2Y#=Y!#+D2Y#
/21212 DSX#=MX#(M)-X1#:D3Y#=Y1#-
NY#(M):A3#=D3X#*D3Y#/2:D3X#=MX#(M)-
D3X#/3:D3Y#=Y1#-D3Y#/3
1213 GOTO 1219
1214 IF Y1#=>MY#(M) THEN XC#=NX#(M) ELSE
X C#=X 1#
1215 IF X2#=>MX#(M) THEN YC#=NY#(M) ELSE
YC + Y21216 IF Y2#=>HY#(H) THEN
X34=X14:Y34=Y14:X14=X24:Y14=Y24:X27=X34:Y24=Y34:XC#=NX#(M):YC#=Y2#
1217 D1X#=X2#-XC#:D1Y#=Y1#-
YC#:A1#=D1X#*D1Y#/2:D1X#=X2#-D1X#/3:D1Y#=Y1#-.
D1Y#/3
```

```
1218.02X#=X2#-X1#:D2Y#=Y1#-Y2#+A2#=-
DZX#*D2Y#/2:D2X#=X2#-D2X#/3:D2Y#=Y1#-
02Y4/3+43#=0
1219.600012801220 GOSHB 5200
1221 IF BM#<=B5# THEN 1290
1222 IF BN#>=BB# THEN 1300
1224 N#=-(NY#(M)-MY#(M))/(NY#(M)-
MX#(M)):B#=MY#(M)-M##NX#(M):IF PM#<>M# THFN
Xit=-(Rt-RS#)/(Mt-PMt) FLSF Xit=-1
1225 YI#=H#*XI#+B#:IF XI#<MX#(M) OR XI#>NX#(M)
OR YIB<NYB(M) OR YIB>MYB(M) THEN
X1# = M X# (M): Y1# = PM# * X1# + BS#1226 Y2#=MY#(M):IF PM#<>0 THEN X2#=(Y2#-
BS#)/PM#:(F X2#<=NX#(M) AND X2#>=MX#(M) THEN
177991227 X28=MX8(M):Y28=PMB*X28+B58:IF Y28<=MY8(M)
AND Y285=NY8(M) THEN 1229
1228 STOP
1229 IF PM#>0 THEN 1234
1230 DIYE=Y(E-Y28:DIYE=Y28-
Yik.aim=DiY#xDiY#/2#:DiY#=Y2#+DiY#/3:DiY#=Yik+D
17#73
1231 D2X#=X2#-MX#(M):D2Y#=Y2#-
Y1#:A2#=D2X#*D2Y#:D2X#=X2#-
D2X#/2:D2Y#=Y1#+D2Y#/2
1232 D3X#=X1#-MX#(M):D3Y#=Y1#-
NYSG: ENSERIANT #NJESSER : #SNRG##X#FRG##2A-1N)#YN
= Y1 + -D9Y + 791233 GOTO 1239
1934 IF YOUCHYBINI THEN
X34 = X14 : Y34 = Y14 : X14 = X24 : Y14 = Y24 : X24 = X34 : Y24 = Y341235 IF X1#=MX#(M) THEN YC#=NY#(M) ELSE YC#=Y1#
1236 IF Y2#=MY#(M) THEN XC#=NX#(M) ELSE XC#=X2#
1237 D1XB = XCB - XIB : D1YB = Y2B -YC#:A1#=D1X#*D1Y#/2:D1X#=X1#+D1X#/3:D1Y#=Y2#-
D1Y#731238 D2X#=X2#-X1#:D2Y#=Y2#-Y1#:A2#=-
D2X#*D2Y#/2:D2X#=X1#+D2X#/3:D2Y#=Y2#-
D2Y#/3:A3#=0
1239 GDTO 1280
1240 GOSUB 5200
 1241 IF BM#(=B5# THEN 1290
```
 $P\text{a}$ gina - 21

```
1242 IF BN#5=BR# THEN 1300
1243 ME=-(MYE(M)-NYE(M)))/(MYE(M)-
NX#(M)):B#=NY#(M)-M#*MX#(M):IF PM#<>M# THEN
Xim=-(Re-R5M)/(Mm-PMm) FLSF
                             Y + B = -11244 YIN=MB*X1B+BB:IF X1B<NXB(M) OR X1B>MXB(M)
OR YI#<MY#(M) OR YI#>NY#(M) THEN
Y1#=MY#(M):X1#=(Y1#-B5#)/PM#
1245 X2#=MX#(M):Y2#=PM#*X2#+R5#:IF Y2#<=NY#(M)
AND Y2#5=MY#(M) THEN 1248
1246 Y2#=MY#(M)+IF PM#C50 THEN Y2#=(Y2#-
RS#1/PM#:IF X2#<=MX#(M) AND X2#>=NX#(M) THEN
124A1247 STOP
1248 IF PM#<0 THEN 1254
1249 IF Y2#=MY&(M) THEN YC#=NY#(M) ELSE YC#=Y2#
1250 IF Y2#=MY#(M) THEN XC#=X2# ELSE XC#=NX#(M)
1251 DIX#=MX#(M)-X1#:D1Y#=YC#-
Yi#:Ai#=DiX##DiY#/2#:DiX#=Xi#+DiX#/S#2:DiY#=Yi#
+D1Y# /3
1252 DIX#=HX#(M)-X1#:D1Y#=YC#-
Vis-Ais=DiXs*DiYs/2s+DiXs=Xis+DiXs/3+2:DiYs=Yis
+D1 Y # 721253 D2Y#=MY#(M)-Y1#+D2Y#=Y1#-
HY#(M):A2#=D2X#*D2Y#:D2X#=X1#+D2X#/2:D2Y#=Y1#-
D2Y#72
1254 D3X#=X1#-XC#:D3Y#=Y1#-
MY#(M):A3#=D3X#*D3Y#/2#:D3X#=X1#-
D3X#/3:D3Y#=MY#(M)+D3Y#/3
1255 GOTO 1259
1256 D1X#=X2#-X1#:D1Y#=Y1#-
Y2#:A1#=D1X##D1Y#/2#:D1X#=X1#+D1X#/3:D1Y#=Y1#+D
198731257 D2X#=X2#-X1#:D2Y#=Y2#-
MY#(M):A2#=D2X#*D2Y#:D2X#=X1#+D2X#/2:D2Y#=Y2#-
D2Y#/2
1258 D3X#=X1#-NX#(M):D3Y#=Y1#-
MY#(M): A3#=D3X#*D3Y#/2#:D3X#=X1#-
D3X#/3:D3Y#=MY#(M)+D3Y#/3
1259 GOTO 1280
1260 GOSUB 5200
1261 IF BM*<=B5* THEN 1290
1262 IF BN#>=BB# THEN 1300
```

```
1263 MB==(MV&(M)=NV&(M)))//MY&(M)=
NX#(M)):B#=NY#(M)-M#*MX#(M):IF PM#<>M# THEN
X28=-(B8-B5#)/(M8-PM#) ELSE
                             X20 = -11264 Y2#=M#*X2#+R#+IF X2#>NX#(M) OR X2#(MX#(M)
OR Y2#>NY#(M) OR Y2#<MY#(M) THEN
Y2#=MY#(M)+Y2#=(Y2#-R5#)/PM#
1265 X1#=MX#(M):Y1#=PM##X1#+B5#:IF Y1#>=MY#(M)
AND YI#<=NY#(M) THEN 1268
1266 Y1#=MY#(M):X1#=(Y1#-B5#)/PM#:IF
X1#>=HX#(M) AND X1#<=NX#(M) THEN 1268
1267 STOP
1268 IF PM#>=0 THEN 1276
1269 IF X1#5=X2# THEN XC#=X1# ELSE XC#=NX#(M)
1270 IF X1#=MX#(M) THEN YOF=Y1# FLSE YOF=NY#(M)
1271 DIX#=X2#-MX#(M):DIV#=YC#-
Y2#:A1#=D1X#*D1Y#/2#:D1X#=MX#(M)+D1X#/3:D1Y#=Y2
4+DIY4/31273 D2X#=X2#-MX#(M):D2Y#=Y2#-
NY# (M) : A2# = D2X# ED2Y# : D2X# = X2# - D2X# / 2 : D2Y# = Y2# -D2Y#72
1274 D3X#=XC#-X2#:D3Y#=Y2#-
NY#(M):A3#=D3X#*D3Y#/2#:D3X#=X2#+D3X#/3:D3Y#=MY
*(M) + DSY + I31275 GOTO 1280
1276 DIX#=X2#-YI#+DIY#=Y2#-
Y1#:A1#=D1X#*D1Y#/2#:D1X#=X2#-
D1X4/3:D1Y4=Y14+D1Y4/31277 D2X#=X2#-MX#(M):D2Y#=Y1#-
MYB(M):A2B=D2XB+D2YB:D2XB=X28-D2X8/2:D2Y8=Y18-
D2Y#/2
1278 D3X#=NX#(M)-X2#:D3Y#=Y2#-
MY#(M):A3#=D3X#*D3Y#/2#:D3X#=X2#+D3X#/3:D3Y#=MY
#(M)+D3Y#/3
1280 AP#=AP#+(A1#+A2#+A3#)*FC#
1282 X6#=DiX#:Y6#=D1Y#:GOSUB 5402:D1#=D#
1283 X6#=D2X#:Y6#=D2Y#:GOSUB 5402:D2#=D#
1284 X6#=D3X#:Y6#=D3Y#:GOSUB 5402:D3#=D#
1288 MP#=MP#+(Ai#*Di#+A2#*D2#+A3#*D3#)*FC#
1289 GOTO 1300
1290 AP#=AP#+A#(M)*FC#
1292 X6#=CX#(M):Y6#=CY#(M):GOSUB 5402
1294 MP#=MP#+A#(M)*D#*FC#
1300 NEXT M
```
#### Cuantia de acero

```
1320 FOR Q=Q1 TO Q2
1324 EE#=0/PS#/EY#/10:SA#=0:SM#=0
1326 FOR M=1 TO L7
1328 BC#=AY#(M)-PM##AX#(M)
1330 IF (BB#-B7#)=0 THEN DE#=0:GOTO 1334
1332 DE4=(BB#-BC#)/(BB#-B7#)#EC#
1334 F#=(DE#*EE#)
1338 IF ARS(E#)>FY#(M)#0/10 THEN
FB=FY#(M) KOKSGN(F#)/10
1340 SAE=SAE+FEHAAB(M)#ATE#PSE
1342 X6#=AX#(M):Y6#=AY#(M):GOSUB 5402
1344 SM#=SM#+AA#(M)*F#*D#*AT#*PS#
1346 NEXT M
```
#### Carga y momento resultante

1348 PRINT USING "#####,###";BB#,AP#,MP#,SA#,SM#,AP#+SA#,MP#+SM# 1350 NEXT Q 1360 GOTO 844

**Subrutinas** 

```
4900 RESTORE: GOTO 800
4910 DATA 20, 10, 2, 1. 2, 1. 1. 95, .8, .7, .65, .625, .6
.56.54.52.50.40.20.0001.1000005000 RFM clroulo
5002 RC#=CY#(M)-PM##CY#(M)
5004 R#=(MX#(M)-NX#(M))/2#
5008 BM#=BC#+R#*SQR(1+PM#*PM#)
5010 BN#=BC#-R##SQR(1+PM##PM#)
5012 RETURN
5100 REM rectangulo
5102 BCB=-PM#*NX#(M)+NY#(M):BN#=-
PM##MX#(M)+NY#(M):IF BN#>BC# THEN BN#=BC#
5104 BC#=-PM##NX#(M)+MY#(M):RM#=-
PMERMYE(M)+MYE(M):IF RMECRCE THEN RME=RCE
5106 PETUPN
5200 REM triangulo
5204 BC#=-PM#*MX#(M)+MY#(M):BN#=-
PM#*MX#(M)+NY#(M):IF BN#>BC# THEN BN#=BC#
5206 BC#=-PM##MY#(M)+MY#(M)+IF BN#SBC# THEN
BNM = RCB5208 BC#=-PM#*NX#(M)+MY#(M):IF BN#>BC# THEN
RNE = RC*5210 BC#=-PM#*MX#(M)+MY#(M):BM#=-
PM#*HX#(M)+HY#(M):IF BM#<BC# THEN BM#=BC#
5212 BC#=-PM#*MX#(M)+NY#(M):IF BM#<BC# THEN
BM = BCB5214 BC#=-PM#*NX#(M)+MY#(M):IF BM#<BC# THEN
BM = HC#
5220 RETURN
5300 REM circulo
5302 BC#=CY#(M)+PM#*CX#(M)
5304 R#=(MX#(M)-NX#(M))/2#
5306 RM#=RC#+R#
5308 BN#=BC#-R#
5310 RETURN
5400 REM Brazo al eje neutro
5402 D#=(CB#-Y6#+PM#*X6#)*COS(ATN(-PM#))
5403 CAL#=Y6#-PM#*X6#
5404 D#=ABS(D#)*SGN(CB#-CAL#)
5405 RETURN
```
#### 5.2 Factores de longitud efectiva

#### Tipo de diagrama

```
5 P1#=3.1415926535#
10 INPUT "Esta contraventeado":A$
15 cont=1
20 IF A*="SI" THEN 200
```
#### No contraventeado

```
100 INPUT "Relacion El/ic (a)=";A#
102 INPUT "Relacion El/lc (b)=":B#
104 K#=(A#+B#)/3:IF K#<1 THEN K=1.00000001#
106 T = 1108 Y#=(A#*B#*(PI#/K#)^2-36)/6/(A#+B#)
110 X#=PI#/K#/TAN(PI#/K#):R=SGN(Y#~
X#):cont=cont+1:if cont>999 then 600
112 K#=K#+SGN(Y#-X#)*T#:IF R<>OS THEN T#=T#/2
114 IF K#C1 THEN K#=1+1.001*T#
116 IF ABS(K#-R#)<1F-08 AND K#<2 THEN 400
117 IF ABS (X#-Y#)<.000001 THEN 400
119.05 = R \cdot R = KA120 GOTO 108
```
#### Contraventeado

```
200 INPUT "Relacion El/ic (a)=":A#
202 INPUT "Relacion El/ic (b)=":B#
204 KE= 75 + TE= 2
208 Y#=(A#*B#*(PI#/K#)^2/4#)
210 X#=(A#+B#)/2#*(1#-PI#/K#/TAN(PI#/K#))
212 Z#=2#* TAN(PI#/2/K#)*K#/PI#:cont=cont+1
214 S#=X#+Y#+Z#:if cont>999 then 600
215 IF ARS(T#)(SE-10 THEN 400
216 K#=K#+SGN(S#-1)*T#:T#=T#/1.5#
217 IF K#<.5 THEN K#=.51
218 IF K#>1 THEN K#=.99
220 GOTO 208
400 PRINT"k=":K#
410 GOTO 10
600 PRINT "PROGRAMA TERMINADO POR LIMITE DE
```

```
ITERACIONMES"
```
#### $Pågina - 27$

# **6 EJEMPLOS**

### **6.1 Columna cuadrada**

La columna cuadrada tiene una sección muy co·<br>mún la cual es de 40 X 40 cm con cuatro nucleos de ace·<br>ro en las esquinas, notese que en el programa el resulta·<br>do es en Kg·cm y que los valores de Pu y Mr se encuen· tran en factor del f"c *y* del factor de reducción. La cuantia de acero considerada es de .6 *y* se considera un recu-<br>brimiento de 5 cm.

En el siguiente ejemplo se considera la misma sec· ción, solo que con un aligeramiento central.

En la gráfica se incluye con línea punteada el va· lor correspondiente al que tendrían en los ejes, esto es para poder observar como disminuye ta resistencia de la sección en planos intermedios al de los ejes.

Tambien se muestra un corte en un plano parate· to al X·Y para mayor claridad del comportamiento cerca de la falla balanceada.

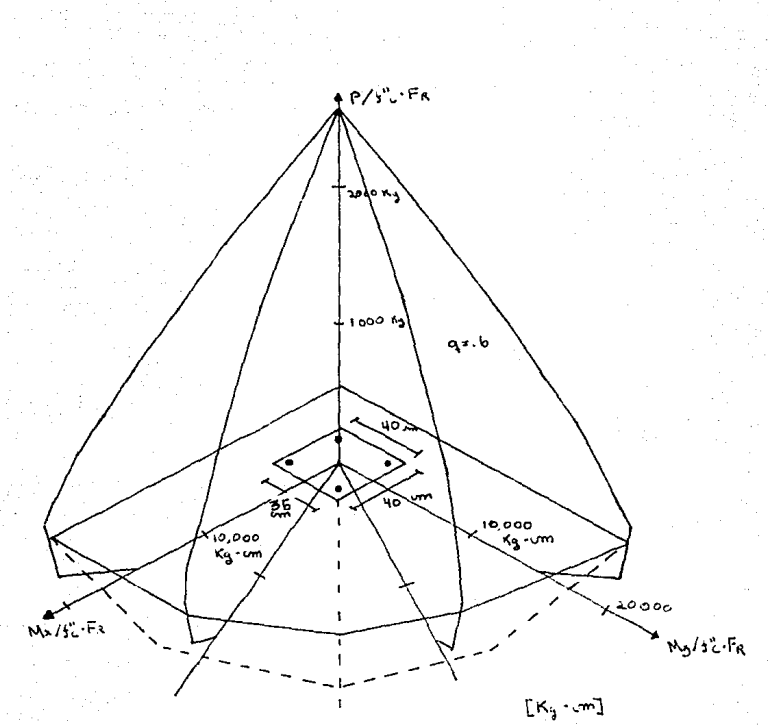

### 6.2 Columna cuadrada aligerada

La columna cuadrada aligerada es similar al ejem· plo anterior solo que tiene un aligeramiento central cir· cular de diamentro de 20 cm.

El aligeramiento se incluyo para observar como puede mejorar el comportamiento de una columna en compración al ejemplo anterior, cabe aclarar que aún cuando tienen la misma sección no tiene la misma cancerna espectiva de materiales sino un 20% menos y que la reducción del momento resistente máximo es de 13%...

Se muestra un corte en un plano paralelo al X-Y para mayor claridad del comportamiento cerca de la fa· tia balanceada.

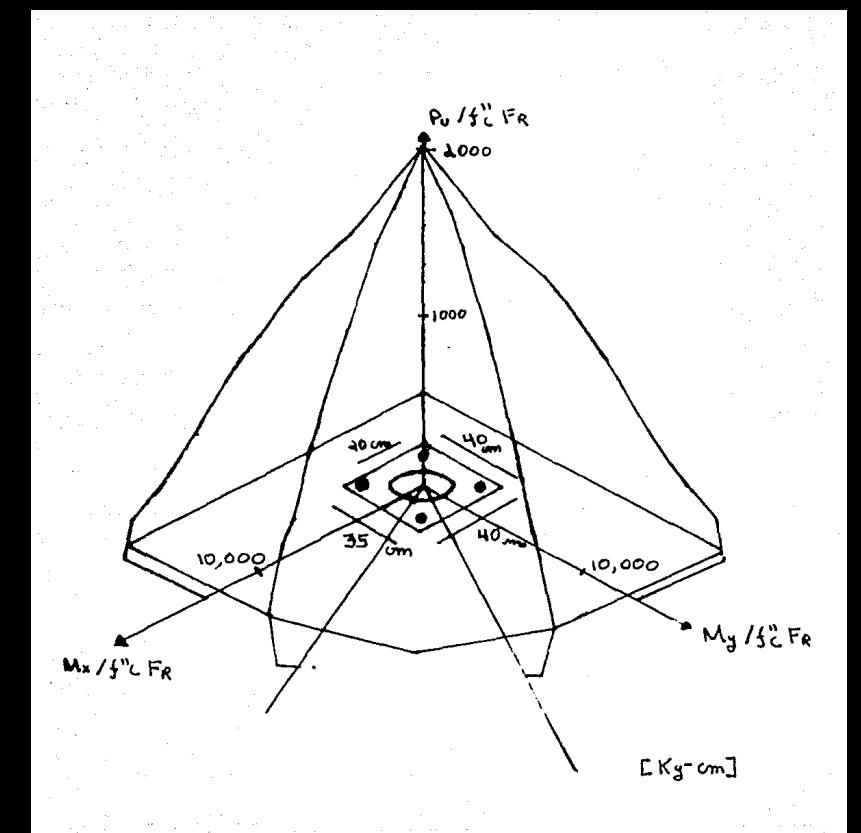

### **6.3 Columna rectangular**

La columna rectangular tiene una sección de 40 X 60 Cm e incluye 6 nucleos de acero, se determinó que los dos nucleos intermedios tengan el 50% del area de los nucleos extremos.

Se consideró un recubrimiento del acero de 5 cm y una cuantía de .6.Las unidades se encuentran en Kg· cm y PU y Mr se encuentran en factor del f"c y del fac· tor de reducción.

Se muestra un corte en un plano paralelo al X·Y para mayor claridad del comportamiento cerca de la fa· lla balanceada.

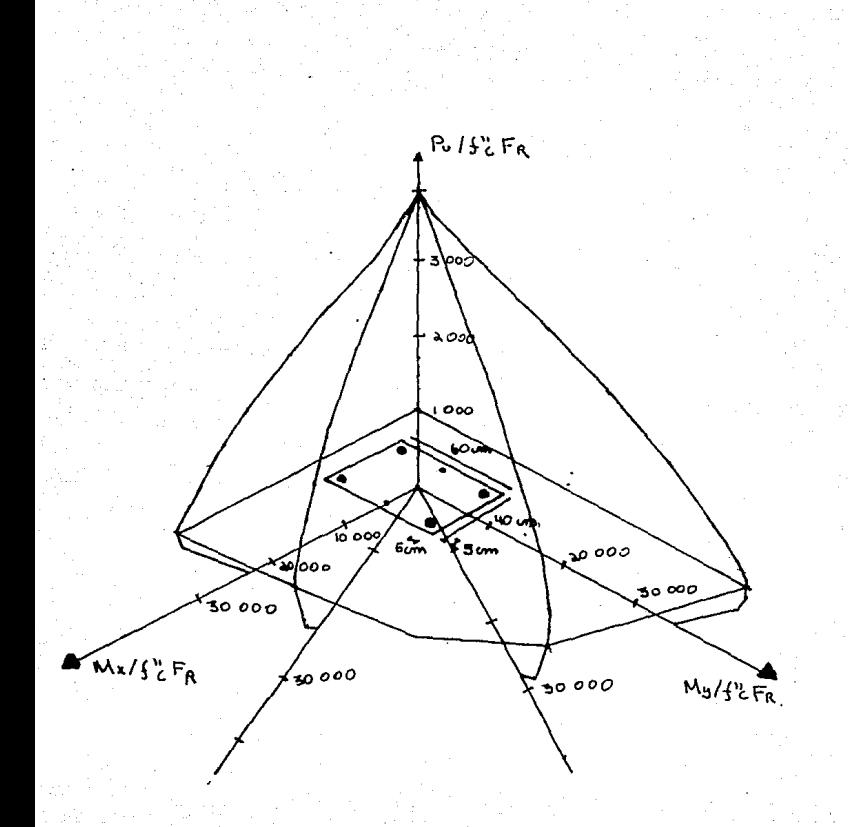

# **6.4 Columna circular**

La columna circular tiene un diametro de 40 cm y 8 nucleos de acero.

Se consideró un recubrimiento del acero de 5 cm y una cuantía de .6.Las unidades se encuentran en Kg· cm y PU y Mr se encuentran en factor del f"c y del fac· tor de reducción.

Se muestra un corte en un plano paralelo al X· Y para mayor claridad del comportamiento cerca de la fa· lla balanceada.

a and construction and profession

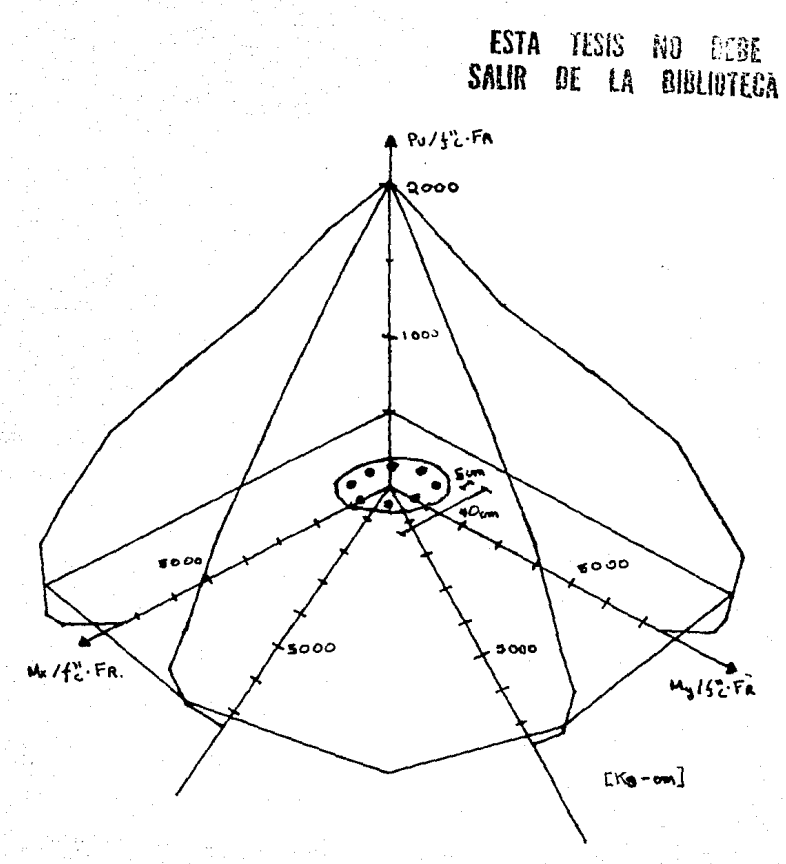

### **6.5 Columna en -i-**

La columna en T tiene una secc1on de 60 X 60 con una alma de 30 cm y otra de 20 cm 10 nucleos de acero, de los cuales los cuantro interiores tienen un área del 50% de los exteriores...

Se consideró un recubrimiento del acero de 5 cm<br>*y* una cuantía de .6.Las unidades se encuentran en Kg cm<br>*y*PU *y* Mr se encuentran en factor del f"c *y* del fac-<br>tor de reducción.

Se muestra un corte en un plano paralelo al X-Y para mayor claridad del comportamiento cerca de la fa· Ita balanceada.

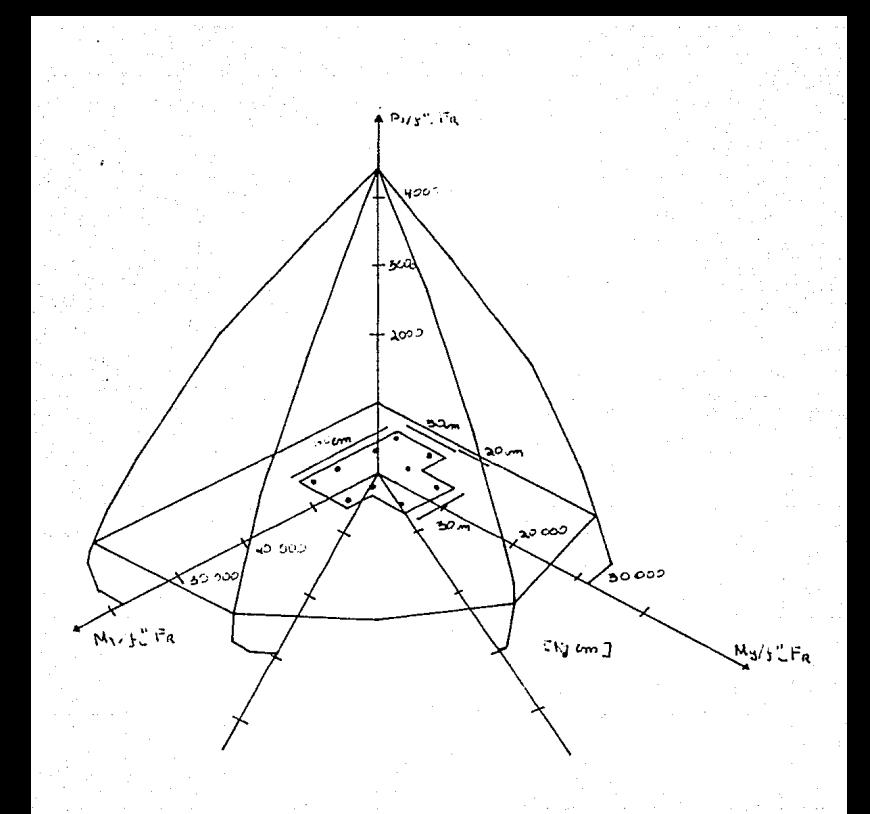

6.6 Columna triangular

La columna triangular tiene sus lados de 30 cm con tres nucleos de acero.

Se consideró un recubrimiento del acero de 5 cm *y* una cuantía de .6.Las unidades se encuentran en Kg· cm *y* PU *y* Mr se encuentran en factor del f"c *y* del fac· tor de reducción.

Se muestra un corte en un plano paralelo al X·Y para mayor claridad del comportamiento cerca de la fa-Ita balanceada.

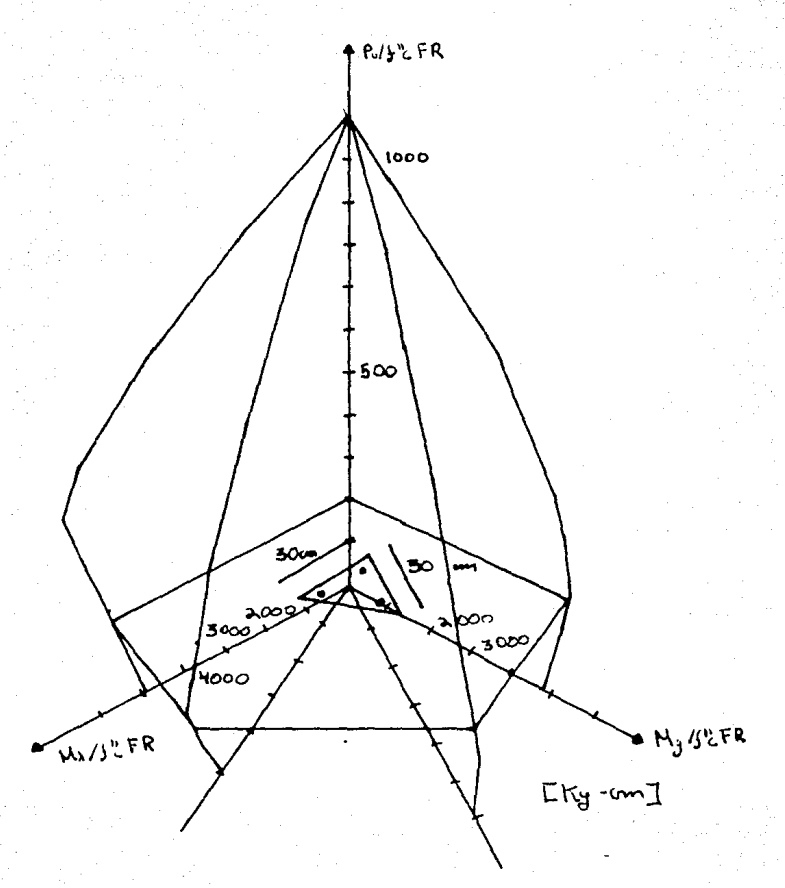

### **6.7 Columna compuesta**

La columna compuesta se encuentra formada por un rectángulo de 40 X 200 cm y dos triángulos de base 40 cm  $\times$  40 cm de altura y cuenta doce nucleos de ace-<br>ro.

Se consideró un recubrimiento del acero de 5 cm<br>y una cuantía de .6.Las unidades se encuentran en Kg·<br>cm y PU y Mr se encuentran en factor del f"c y del fac· tor de reducción.

Se muestra un corte en un plano paralelo al X-Y para mayor claridad del comportamiento cerca de la fa· Ita balanceada.

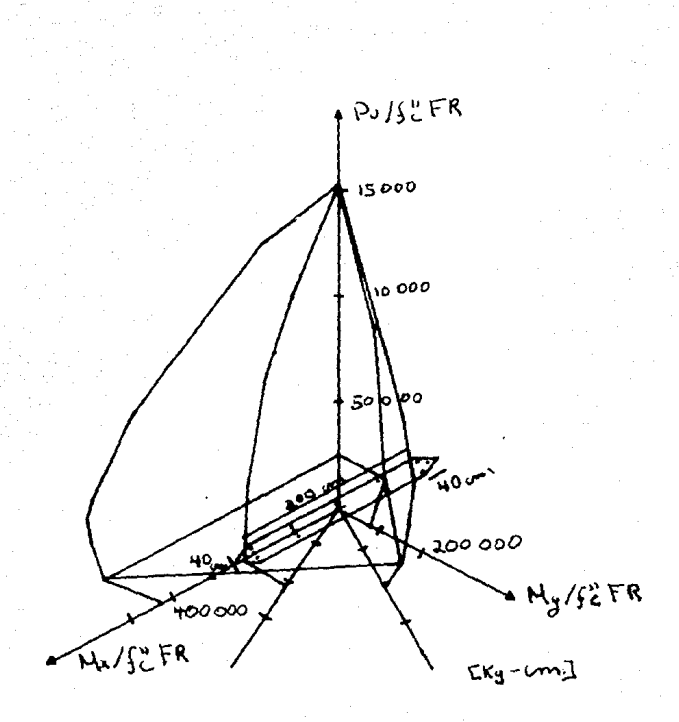

# **7 Conclusiones**

# **De la elaboración del programa.**

El principio de la elaboración consiste en el estudio de las teorías en las cuales se fundamenta el proceso, en és· te estudio se requiere analizar y estructurar todos los da· tos necesarios y los métodos de calculo que se utilizan en cada proceso.

Para determinar el proceso adecuado nos basamos en el proceso manual de calculo, en caso de que éste exista, y lo analizamos observando si este proceso es aplicable en un programa y si existe alguna forma de mejorarlo, ya sea en exactitud o en menores limitaciones.

En el caso de los diagramas de interacción encontramos diagrama requiere muchos cálculos, y no existen para co-<br>lumnas especiales, ademas de que para flexocompresión<br>biaxial existen métodos aproximados que en ciertos casos pueden tener una diferencia significativa conforme a<br>un calculo más exacto. Además de que este proceso pue-<br>de ser integrado para un sistema de diseño de estructu ras. El proceso de calculo es sencillo, pero en un programa presenta el inconveniente de tratar con problemas propriente de tratar con problemas essos para que encuentren la intersección del eje neutro<br>con cada una de las figuras que puedan formar la sección de la columna y calcular su área y su centroide corres·<br>pondiente.

En el calculo del valor del factor de longitud efectiva de la columna, no existe un proceso directo para su resolu $\cdot$ ción, de manera que se determino un proceso numérico, este factor normalmente se consulta en gráficas, y aún cuando la exactitud del factor no es muy importante, (Con dos decimales es suficientemente representativo) la facilidad de tener éste proceso en un programa nos faci-<br>lita automatizar ciertos sistemas de diseño en los cuales<br>no seria posible por necesitar consultar los diagramas. Para el diseño del método numérico es muy importante conocer el comportamiento de las ecuaciones y rango de los resultados esperados, el método iterativo puede ser aplicable aún cuando la diferencia de cada iteración no<br>nos indique directamente la magnitud de la corrección,<br>en éste caso solo se pudo determinar el sentido de la corrección,<br>prección por lo que respecta a el factor de c

# De la aplicación del programa.

En base a los ejemplos anteriores tenemos las siguientes observaciones :

En la columna cuadrada se representa en línea punteada el resultado de considerar para flexocompresión biaxial la misma que en cada eje, en esta gráfica podemos ob· servar como el resultado de dicha consideración es ma· yor al obtenido con el programa, esto es debido a que al calcularse como una elipse con base al los valores de las cargas y momentos resistentes en los dos ejes, lo cual menores momentos resistentes sean los correspondientes<br>a los dos ejes, lo cual en todos los ejemplos no se cum-<br>ple, de manera en la sección cuadrada si el eje neutro<br>se encuentra a 45% de los ejes el momento resistente es portante notar que ésta diferencia puede ser mayor o me· nor según sea la geometría de la sección y los núcleos de acero.

En los ejemplos de las columnas cuadradas con o sin ali· geramiento, nos muestra como el resultado de aligerar el centrolde de la sección puede resultar en tener una co· lumna muy ligera, económica al tener una mejor relación mas de poder utilizar la sección de aligeramiento para conducción entre diversos niveles, ya sea de agua, eléc· trica etc.. Aún cuando el aligeramiento en el centroide de la sección puede ser muy productivo, hay que tener ciertas limitaciones ya que recordando la teoría de las de· formaciones planas, puede darse el caso de que una par· te de la sección si es muy delgada pueda fallar antes de la resistencia última de la sección.

En la columna circular podemos notar que el momento resistente es menor en el caso de que el eje neutro no sea paralelo a los núcleos de acero y que salvo ésta di· ferencia el diagrama de interacción en cualquier plano es muy similar como era de esperarse •

En la columna triangular podemos observar en compara· ción al de la cuadrada, que tiene una relación menor de las cuadradas tienen mejor comportamiento para resistir momentos.

En la columna compuesta podemos observar que el mo· mento resisten en cada eje no es proporcional a las di· mensiones de la columna, y que el momento máximo re-<br>sistente no se encuentra en un mismo plano (Igual carga<br>resistente) sino que que varía dentro de un rango peque· resistente) sino que que varía dentro de un rango peque·<br>ño.

En general para el diseño de columnas de concreto en·<br>contramos lo importante que es encontrar una sección de<br>acuerdo al comportamiento que se requiera de la colum· na y a la localización del acero de refuerzo. Para lograr una mejor relación de momento resistente/carga resisten te las columnas deben tener una sección con el mayor centroide, y el refuerzo lo mas alejado del centroide, ya que el acero cercano al centroide tiene menores deforma· ciones que las de los extremos. Por ejemplo la columna tral se comporta mucho mejor la columna en relación a su momento resistente con respecto a su sección, aún cuando su resistencia es menor que si no tuviera el hue co circular, no lo es en la misma proporción de lo dismi· nuye la cantidad de concreto y acero.